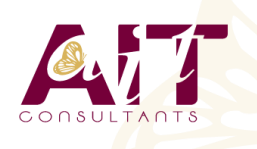

**SARL ONEO**  1025 rue Henri Becquerel Parc Club du Millénaire, Bât. 27 34000 MONTPELLIER **N° organisme : 91 34 0570434**

**Nous contacter : +33 (0)4 67 13 45 45 www.ait.fr contact@ait.fr**

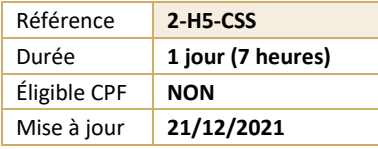

# **SASS - SCSS - Initiation - Génération des feuilles de styles CSS**

#### (ල් **OBJECTIFS PÉDAGOGIQUES** • Savoir utiliser SASS, un préprocesseur CSS (langage de description compilé en CSS) **PRÉREQUIS PUBLIC CONCERNÉ**  $\mathbb{F}$ • Connaissances de base d'HTML et de CSS • Développeur Web, Webdesigner et Webmaster **MOYENS PÉDAGOGIQUES** 隱 **MODALITÉS D'ÉVALUATION** • Réflexion de groupe et apports théoriques du formateur • Feuille de présence signée en demi-journée, • Travail d'échange avec les participants sous forme de • Evaluation des acquis tout au long de la formation, réunion-discussion • Questionnaire de satisfaction, • Utilisation de cas concrets issus de l'expérience Attestation de stage à chaque apprenant, professionnelle • Positionnement préalable oral ou écrit, • Validation des acquis par des questionnaires, des tests • Evaluation formative tout au long de la formation, d'évaluation, des mises en situation et des jeux • Evaluation sommative faite par le formateur ou à l'aide pédagogiques. des certifications disponibles • Alternance entre apports théoriques et exercices pratiques (en moyenne 30 à 50%) Remise d'un support de cours. **MOYENS TECHNIQUES EN DISTANCIEL** å⁄~!<br>¶\*\*\* **MOYENS TECHNIQUES EN PRÉSENTIEL** • Accueil des stagiaires dans une salle dédiée à la • A l'aide d'un logiciel (Teams, Zoom…), d'un micro et formation équipée à minima d'un vidéo projecteur et éventuellement d'une caméra les apprenants d'un tableau blanc et/ou paperboard. interagissent et communiquent entre eux et avec le • Pour les formations nécessitant un ordinateur, un PC est formateur. • Sessions organisées en inter comme en intra entreprise. mis à disposition de chaque participant. • L'accès à l'environnement d'apprentissage ainsi qu'aux preuves de suivi et d'assiduité (émargement, évaluation) est assuré. • Pour toute question avant et pendant le parcours, assistance technique à disposition au 04 67 13 45 45. 匾 **ORGANISATION**  $\mathbb{F}^{\mathbb{Z}}$ **ACCESSIBILITÉ** • Délai d'accès : 5 jours ouvrés Les personnes en situation d'handicap sont invitées à (délai variable en fonction du financeur) nous contacter directement, afin d'étudier ensemble les possibilités de suivre la formation. • Les cours ont lieu de 9h à 12h30 et de 13h30 à 17h • Pour tout renseignement, notre référent handicap reste à votre disposition : mteyssedou@ait.fr **PROFIL FORMATEUR CERTIFICATION POSSIBLE** • Nos formateur sont des experts dans leurs domaines • Aucuned'intervention Leur expérience de terrain et leurs qualités pédagogiques constituent un gage de qualité.

## **SASS - SCSS - Initiation - Génération des feuilles de styles CSS**

#### **INTRODUCTION SASS-SCSS**

- $\Box$  Généralités
- $\Box$  Logiciels et outils de compilation
- $\Box$  Création et architecture d'un projet Web

#### **UTILISATION DES VARIABLES**

- $\Box$  Déclaration d'une variable
- $\Box$  Utilisation d'une variable dans le code
- $\Box$  Utilisation d'une variable dans un calcul CSS

#### **ORGANISATION DES FICHIERS EN PARTIELS**

- $\Box$  Utilisation de la commande @import
- $\Box$  Utlisation des @include
- $\Box$  Utilisation des @mixin
- $\Box$  Utilisation du & dans un @mixin

#### **LES MEDIA QUERIES**

- $\Box$  Définition et utilisation des media queries
- $\Box$  Inclusion des media queries dans SASS

### **LES STRUCTURES DE CONTRÔLE**

- Utilisation du @if @else if @else
- $\Box$  Utilisation du @for
- $\Box$  Utilisation du @each
- $\Box$  Utilisation du @while

#### **MISE EN PRATIQUE – CRÉATION DE FICHIERS SCSS PRÊTS À COMPILER**